Certificat Avancé Outils de Développement des Applications Android

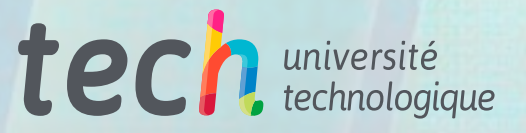

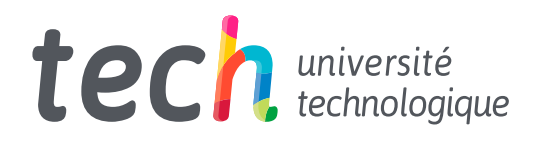

Certificat Avancé Outils de Développement des Applications Android

- » Modalité: en ligne
- » Durée: 6 mois
- » Qualification: TECH Université Technologique
- » Intensité: 16h/semaine
- » Horaire: à votre rythme
- » Examens: en ligne

Accès au site web: [www.techtitute.com/fr/informatique/diplome-universite/diplome-universite-outils-developpement-applications-android](http://www.techtitute.com/fr/informatique/diplome-universite/diplome-universite-outils-developpement-applications-android)

## Sommaire

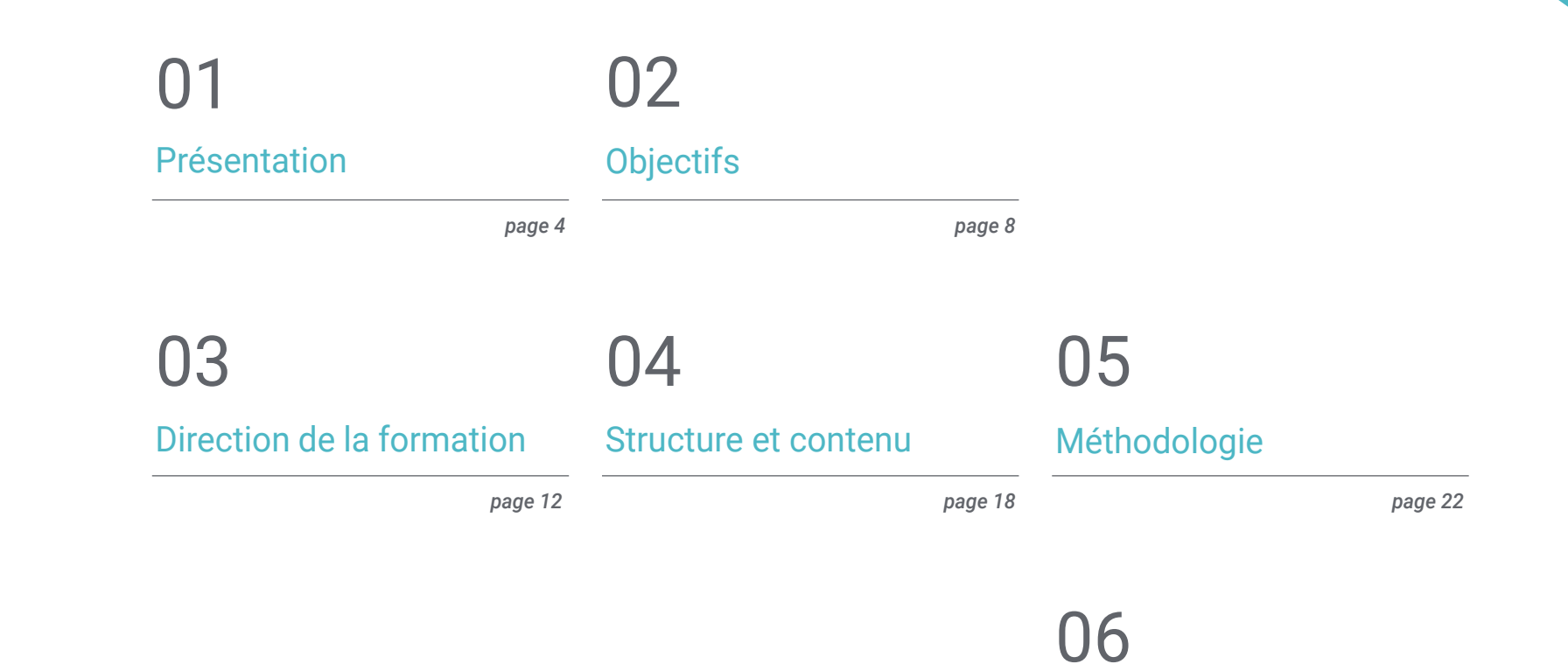

*page 30*

[Diplôme](#page-29-0)

## <span id="page-3-0"></span>Présentation 01

Actuellement, le secteur du Développement des Applications Mobiles Android a connu une croissance vertigineuse. Les rapports sur le marché du travail confirment la demande croissante de profils experts en conception d'applications mobiles, valorisant une expérience complète du cycle de vie du développement, du déploiement et de la monétisation des applications. C'est pourquoi il est nécessaire de créer ce type de programme de mise à jour, afin de fournir au professionnel toutes les connaissances sur les outils natifs et leurs procédures, les architectures et les interfaces au sein de ce système d'exploitation. Une formation entièrement en ligne avec la méthodologie *Relearning*, qui facilite l'apprentissage et rend le processus beaucoup plus dynamique.

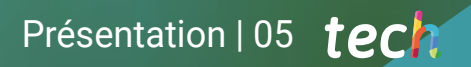

*En suivant un programme de remise à niveau présentant des caractéristiques aussi spécifiques, vous vous distinguerez et atteindrez l'objectif professionnel que vous souhaitez. TECH rend cela possible"*

HISTORY

to link 5 of reference from

## tech 06 | Présentation

Depuis le début des systèmes informatiques, le besoin de communication entre l'utilisateur et le système lui-même a été l'un des éléments fondamentaux. La plupart des applications Android ont une interface qui permet une communication fluide entre l'utilisateur et l'application Android. Ce système d'exploitation offre différents éléments de présentation, il est donc nécessaire de disposer de connaissances spécialisées pour discerner les avantages et les inconvénients de chacun d'entre eux lors de la conception.

De même, la grande diversité des types d'écran et des modèles de dispositifs mobiles exige une connaissance spécialisée de la phase de conception afin de réaliser une architecture technique extensible qui permette de réutiliser au maximum les éléments visuels. Encore plus lorsque de nouveaux mécanismes d'interaction avec l'utilisateur, tels que les écrans tactiles et autres, commencent à apparaître. Ce programme aborde les connaissances nécessaires à la communication de l'utilisateur avec le système, ainsi que les techniques permettant de générer des bibliothèques de style et des éléments réutilisables dans différentes applications. Notamment en ce qui concerne l'utilisation de thèmes et de mises en page appliqués à la réalité virtuelle et augmentée sur Android.

Dans ce sens, les différents types d'interfaces et d'agencements disponibles dans le système d'exploitation seront examinés d'un point de vue strictement technologique. Le code propre et l'utilisation de modèles de développement pour créer un code plus lisible, réutilisable et extensible seront également abordés. Analyser les *Frameworks* conçus pour être utilisés avec certaines architectures, afin de rendre tout le code aussi homogène et propre que possible.

Enfin, avec ce Certificat Avancé, le professionnel approfondira les outils Android Business et leur efficacité dans l'entreprise, pour atteindre les objectifs proposés avec le plus grand succès escompté. À cette fin, le meilleur contenu a été sélectionné de manière exhaustive par l'équipe de spécialistes chargée de sa gestion. Transmettre leurs expériences en ligne, pendant 6 mois, à travers un Campus Virtuel moderne et la méthodologie la plus avant-gardiste.

Ce Certificat Avancé en Outils de Développement des Applications Android contient le programme éducatif le plus complet et le plus à jour du marché. Ses principales caractéristiques sont:

- Le développement d'études de cas présentées par des experts en Développement des Applications pour Android
- Des contenus graphiques, schématiques et éminemment pratiques avec lesquels ils sont conçus fournissent des informations sanitaires essentielles à la pratique professionnelle
- Les exercices pratiques où le processus d'auto-évaluation peut être réalisé afin d'améliorer l'apprentissage
- Il met l'accent sur les méthodologies innovantes
- Des cours théoriques, des questions à un expert et un travail de réflexion individuel
- La possibilité d'accéder aux contenus depuis n'importe quel appareil fixe ou portable doté d'une connexion internet

*Maîtrisez comme un expert l'utilisation des modèles de développement et du code propre afin de pouvoir concevoir un code plus lisible et réutilisable et l'étendre sans complications"*

### Présentation | 07 tech

*Pour répondre aux exigences du marché, le professionnel doit être formé. C'est pourquoi TECH propose ce programme 100% en ligne destiné à explorer tout ce qui concerne les outils de Développement des Applications Android. Inscrivez-vous maintenant"*

Le programme comprend, dans son corps enseignant, des professionnels du secteur qui apportent à cette formation l'expérience de leur travail, ainsi que des spécialistes reconnus de grandes sociétés et d'universités prestigieuses.

Grâce à son contenu multimédia développé avec les dernières technologies éducatives, les spécialistes bénéficieront d'un apprentissage situé et contextuel. Ainsi, ils se formeront dans un environnement simulé qui leur permettra d'apprendre en immersion et de s'entrainer dans des situations réelles.

La conception de ce programme est axée sur l'apprentissage par les problèmes, grâce auquel le professionnel doit essayer de résoudre les différentes situations de pratique professionnelle qui se présentent tout au long du cours académique. Pour ce faire, l'étudiant sera assisté d'un innovant système de vidéos interactives, créé par des experts reconnus.

*Avec ce programme, vous apprendrez les techniques pour générer des bibliothèques de style et des éléments réutilisables dans différentes applications.*

*Apprenez à utiliser les thèmes et les designs appliqués à la Réalité Virtuelle et Augmentée dans Android, dans ce Cetificat Avancé.*

# <span id="page-7-0"></span>Objectifs 02

Les progrès continus de l'industrie et de la technologie, obligent le professionnel de ce domaine à se former en permanence pour répondre aux besoins et être à la pointe des concepts et des styles qui sont traités en Outils pour le Développement d'Applications Android enseigne tous les outils et les fondamentaux nécessaires pour évoluer dans cette carrière et fournir des solutions efficaces dans l'environnement professionnel. En abordant les outils professionnels sous Android et leur efficacité dans l'entreprise.

*Avec ce programme, vous serez en mesure d'appliquer les avantages des appareils Android dans une variété d'utilisations. Plateformes bancaires, sécurité, drones et pour la gestion des activités quotidiennes"*

## tech 10 | Objectifs

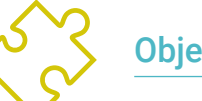

### Objectifs généraux

- Déterminer les éléments structurels d'un système Android
- Établir comment créer des styles et des thèmes, y compris la réalité virtuelle, par le biais de *Layouts*
- Analyser les différences entre les différents Frameworks de Développement, leurs forces et leurs faiblesses.
- Démontrer les avantages de ces dispositifs pour la sécurité et la prévention de la cybercriminalité
- Élaborer une méthodologie pour une gestion optimale des données sur les dispositifs
- Analyser les cas d'utilisation des appareils Android sur le marché

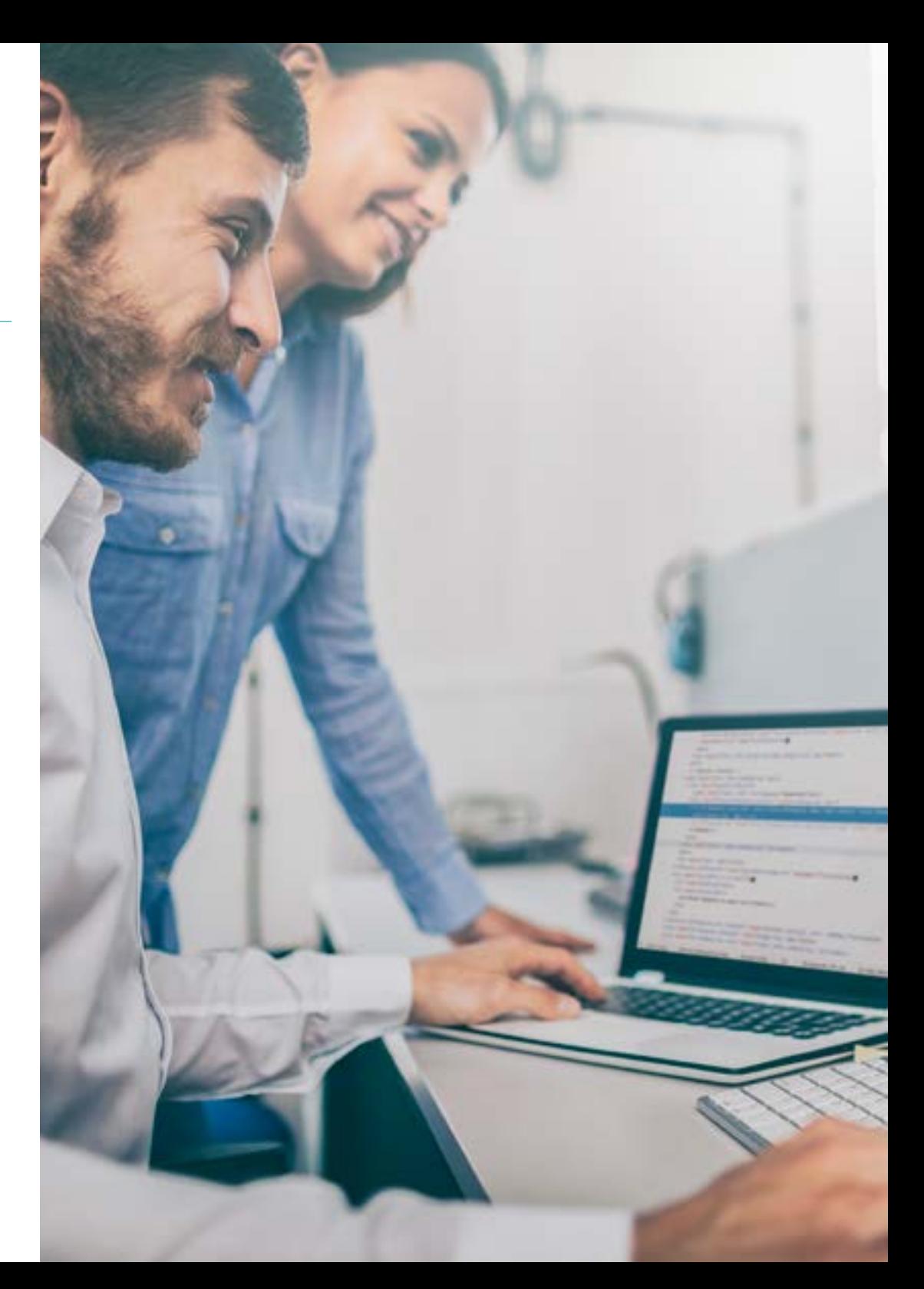

## Objectifs | 11 tech

## Objectifs spécifiques

#### Module 1. *Frameworks* utilisés dans le développement d'applications Android

- Analyser le *Framework* d'Android Core
- Développer d'autres *Framework* utilisés pour le développement d'applications Android
- Implémenter des bibliothèques avec *Graddl*
- Établir les *Frameworks* pour se connecter à une API
- Générer des connaissances spécialisées sur les architectures telles que MVP
- Comprendre les avantages et les inconvénients de MVP et MVVM

#### Module 2. Interfaces et *layouts* dans le développement d'applications Android

- Introduire le modèle de cycle de vie des vues Android
- Examiner les attributs les plus importants d'un design visuel (*Layouts*)
- Analyser les mises en page *(Layouts*) disponibles
- Générer une mise en page (*Layouts*) réutilisable
- Déterminer comment utiliser les ressources alternatives
- Identifier les différences dans l'utilisation de ces composants par rapport à d'autres systèmes de programmation
- Établir le potentiel et l'utilisation du fichier AndroidManifest.xml

#### Module 3. Outils des dispositifs Android

- Compiler les outils les plus avancés dans la gestion quotidienne
- Évaluer les outils de contrôle des appareils Android
- Démontrer les avantages de l'utilisation d'Android sur les Drones
- Spécifier les fonctionnalités des outils de CRM
- Démontrer les avantages des appareils Android dans les plateformes bancaires
- Analyser les possibilités de l'IdO et des plateformes Android
- Examiner les outils d'efficacité des processus sur Android

*Il compile les outils les plus avancés pour la gestion des affaires et du commerce via Android"* 

## <span id="page-11-0"></span>Direction de la formation 03

Des professionnels de premier plan dans le domaine des nouvelles technologies, de l'architecture de solutions et de l'infrastructure numérique, des experts en programmation Android et des développeurs d'applications dirigent ce Certificat Avancé. Ils s'engagent à optimiser le processus d'apprentissage pour les étudiants, qui recherchent la contribution dont ils ont besoin pour leur réussite professionnelle dans cet espace. Ils les conseillent et les accompagnent tout au long du processus grâce à la plateforme virtuelle exclusive de TECH.

## Direction de la formation | 13 techt

*Une équipe d'enseignants spécialisés vous accompagnera dans votre parcours de développement professionnel. Soutenu par des forums de discussion, des salles de réunion, des chats privés et une communauté de spécialistes"*

### tech 14 | Dirección del curso

#### Directeur invité international

Colin Lee est un développeur d'applications mobiles à succès, spécialisé dans le code natif Android, dont l'influence s'étend à l'échelle internationale. L'expert fait autorité dans la région des Twin Cities et dans le maniement de Kotlin. L'une de ses contributions les plus récentes a consisté à démontrer, à l'aide d'un code réel, comment construire rapidement un navigateur en utilisant le langage de programmation susmentionné et les composants de navigateur open source de Mozilla pour Android.

En outre, ses applications ont été associées à de grandes entreprises mondiales. Par exemple, il a été chargé de créer des solutions numériques pour Pearson, l'un des plus grands éditeurs au monde. Il a également développé un enregistreur vidéo Android de bas niveau pour la startup Flipgrid, rachetée par la suite par Microsoft.

Il a également mis au point un VPN Android pour un grand client du secteur du conseil. Il est également le créateur d'un outil de gestion du fret mis en œuvre par la transnationale Amazon pour faciliter le travail de ses camionneurs contractuels. Il a également participé à la création des versions mobiles du navigateur Firefox pour Mozilla.

Aujourd'hui, il travaille en tant qu'entrepreneur, notamment sur des revues de code et des contrôles de sécurité. Son impact sur le développement d'applications mobiles et l'expérience qu'il a acquise au fil des ans font de lui une figure de proue dans l'arène technologique mondiale.

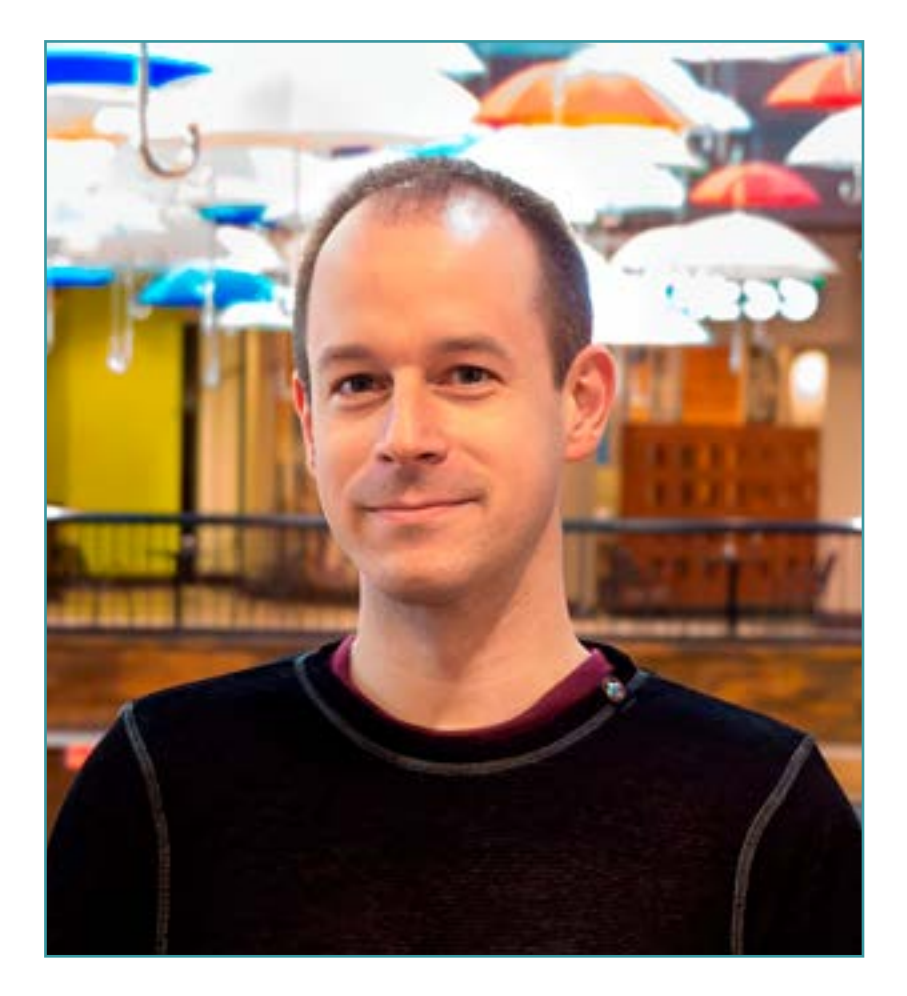

## Dr. Lee, Colin

- Directeur de ColinTheShots LLC
- Ingénieur Logiciel Android pour Specto Inc.
- Ingénieur Android Senior pour Mozilla
- Ingénieur Développeur de Logiciels pour Amazon
- Ingénieur en Applications Mobiles pour Flipgrid
- Spécialiste de la Configuration logicielle pour Pearson VUE
- Licence de l'Université de Floride

*Grâce à TECH, vous pourrez apprendre avec les meilleurs professionnels du monde"*

 $\mathcal{C}$ 

## tech 16 | Direction de la formation

#### Direction

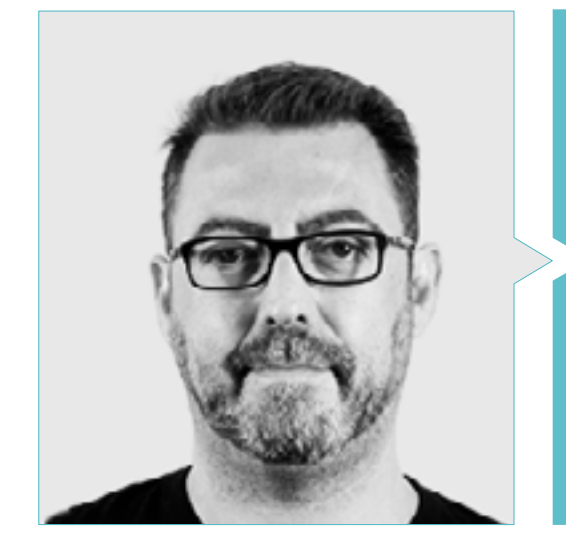

#### M. Olalla Bonal, Martin

- *Actual Blockchain Technical Specialist en IBM SPGI*
- 
- Architecte *Blockchain*
- Architecte d'infrastructure dans le secteur bancaire
- 
- Formation *Blockchain* en entreprise
- 
- Plus de 25 ans d'expérience dans le Secteurs Informatique

#### **Professeurs**

#### M. Noguera Rodriguez, Pablo

- Développeur d'applications natives (iOS et Android)-Starman Aviation (Aviaze App)
- Développeur d'applications natives (iOS)-Stef ( Mtrack App)
- Développeur d'applications natives (iOS et Android)-Bitnovo ( Bitnovo App)
- Développeur Expert Java: JSE, JEE et Android-Ilabora Formation
- Programmation d'applications Android-EOI-Madrid

#### M. Marcano Van Grieken, Alejandro Antonio

- Chef de produit-Vikua, à distance (Jira, SCRUM, Figma, Slack, Notion)
- Développeur backend-InnovativeGX
- Diplômé en Ingénierie des Systèmes, Université Métropolitaine de Caracas, Venezuela
- Master en Cybersécurité, Université de Leon en ligne

## Direction de la formation | 17 tech

## <span id="page-17-0"></span>Structure et contenu

Ce Certificat Avancé couvre la connaissance, la maîtrise et la gestion des outils de développement d'applications, en montrant au professionnel tout ce qui concerne les *Frameworks*, les systèmes de gestion de bibliothèque, les processus d'automatisation, les interfaces et les *Layouts*. Ainsi que la gestion des différents dispositifs et outils qui sont en vogue sur le marché. Tout ceci et plus encore, déployé dans un programme d'études composé de 3 modules, qui a été détaillé dans le contenu de ce programme. Avec la présentation de cas pratiques basés sur des problèmes réels et une diversité de formats théoriques et audiovisuels. La méthodologie mise en œuvre offre flexibilité et commodité à l'étudiant, qui peut obtenir son diplôme en quelques mois.

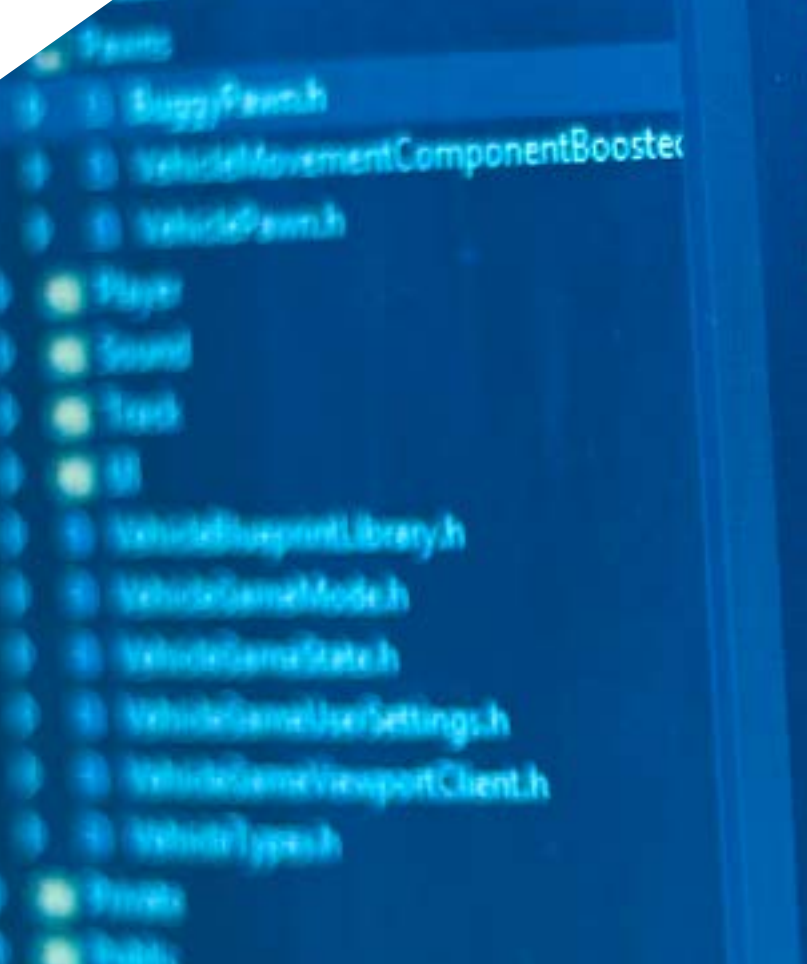

Structure et contenu | 19 tech

// End Actor overrides

Begin Pawn overrides tual void SetupPlayerIngu float TakeDamage void TernOff() au End Pawn overvides

/\*\* Identifies if UPROPERTY (Visi uint32 bIsD

*Formez-vous de manière agile et dynamique avec une méthodologie 100% en ligne. Avec un contenu exclusif conçu par des experts pour vous"*

## tern 20 | Structure et contenu

#### Module 1. *Frameworks* utilisés dans le développement d'applications Android

- 1.1. *Frameworks* dans le Développement des Applications Android
	- 1.1.1. *Framework* dans le Développement des Applications Android
	- 1.1.2. *Frameworks*. Typologies
	- 1.1.3. Choix des *Frameworks* pour le projet
- 1.2. Mise en œuvre des *Frameworks* dans Android
	- 1.2.1. *Frameworks* Core Android pour Java/Kotlin
	- 1.2.2. Jetpack *Compose*
	- 1.2.3. *Frameworks* dans d'autres langues
- 1.3. Systèmes de gestion de bibliothèque en cours de développement
	- 1.3.1. *Graddle*
	- 1.3.2. L'automatisation avec *Graddle*
	- 1.3.3. Outil de développement Maven
- 1.4. Code propre
	- 1.4.1. Code ordonné
	- 1.4.2. Préparation du code dans les applications Android
	- 1.4.3. *Bikeshedding* et priorisation
- 1.5. Modèles de développement Android
	- 1.5.1. Catégories de motifs
	- 1.5.2. Différences entre les modèles
	- 1.5.3. *Factory, Observer et Singleton*
- 1.6. MVP Modèle, vue et présentateur
	- 1.6.1. MVC. Modèle, vue et Contrôle
	- 1.6.2. Modèle, vue et présentateur
	- 1.6.3. Exemple pratique: *Pokémon Battle*
- 1.7. MVVM. Modèle, vue et modèle de vue
	- 1.7.1. MVC vs MVVM
	- 1.7.2. Modèle, vue et *View Model*
	- 1.7.3. Exemple pratique: *Pokemon Battle II*
- 1.8. *Frameworks* et bibliothèques les plus utilisés dans Android
	- 1.8.1. Bibliothèques d'interaction API
	- 1.8.2. Bibliothèques de conversion de données
	- 1.8.3. *Firebase* et *Firebase Analytics*
- 1.9. *Framework* visuel Android
	- 1.9.1. Cycle de vie de l'application Android
	- 1.9.2. Conception de la vue XML
	- 1.9.3. Mise en page des éléments et des animations en XML
- 1.10. *Frameworks* Android dans d'autres langues
	- 1.10.1. *React Native*
	- 1.10.2. Flutter
	- 1.10.3. Ionic

#### Module 2. Interfaces et *Layouts* dans le développement des applications

#### Android

- 2.1. Cycle de vie d'une interface Android
	- 2.1.1. Ciclo de vida en Android
	- 2.1.2. Relation processus-activités
	- 2.1.3. Persistance de l'état des applications
	- 2.1.4. Architecture *Clean* appliquée à Android
- 2.2. Les vues dans le développement d'applications Android (*Views*)
	- 2.2.1. Couche de présentation à architecture *Clean*
	- 2.2.2. *Recicler View*
	- 2.2.3. *Adapter View*
- 2.3. Les mises en page dans le Développement d'Applications Android (*Layouts*)
	- 2.3.1. *Layouts* dans Android
	- 2.3.2. *Constraint Layout*
	- 2.3.3. Création de *Layouts* de modèles à l'aide d'Android *Studio Layout Editor*
- 2.4. Animations dans le Développement d'Applications Android (*Layouts*)
	- 2.4.1. Icônes et images
	- 2.4.2. Transitions
	- 2.4.3. Différence entre l'animation des propriétés et l'animation des vues
- 2.5. Activités et intentions dans le développement d'applications Android (*Activity e Intentions*)
	- 2.5.1. Intentions explicites et implicites
	- 2.5.2. Barre d'action
	- 2.5.3. Communication entre les activités

### Structure et contenu | 21 tech

- 2.6. Ressources alternatives et système (*Material Design, Cardboard, etc*.)
	- 2.6.1. Matériel *Design* pour Android
	- 2.6.2. Multimédia sur Android
	- 2.6.3. Réalité virtuelle avec *Google Cardboard for Android NDK*
- 2.7. Styles et thèmes dans le développement d'applications Android
	- 2.7.1. Styles dans un projet Android
	- 2.7.2. Thèmes du projet Android
	- 2.7.3. Réutilisation des styles et des thèmes
- 2.8. Graphiques, écran tactile et capteurs
	- 2.8.1. Travailler avec des graphiques avancés
	- 2.8.2. Gestion des dispositifs à écran tactile et à clavier
	- 2.8.3. Utiliser les capteurs des appareils avec Android
- 2.9. Conception pour la réalité augmentée
	- 2.9.1. Interfaces complexes utilisant la caméra
	- 2.9.2. Capteurs de position et GPS dans la réalité augmentée
	- 2.9.3. Présentation sur des écrans non standard
	- 2.9.4. Erreurs et problèmes courants
- 2.10. Configuration avancée de l'interface utilisateur avec AndroidManifest.xml
	- 2.10.1. La puissance du fichier Manifest d'Android
	- 2.10.2. Conception programmatique ou déclarative
	- 2.10.3. Composants clés du fichier manifeste

#### Module 3. Outils des dispositifs Android

- 3.1. Gestion: Outils "T OUT"
	- 3.1.1. Outils de marché
	- 3.1.2. Outils de marché. Comparaison des fonctionnalités
	- 3.1.3. Outils de gestion. Différences
- 3.2. MDM: gestion des dispositifs d'entreprise
	- 3.2.1. Contrôle des dispositifs d'entreprise
	- 3.2.2. Analyse des principaux outils du marché
	- 3.2.3. Choix de l'outil
- 3.3. CRM: outils de marché
	- 3.3.1. Analyse des outils du marché avec une application Android
	- 3.3.2. Outils de marché. Efficacité
	- 3.3.3. Outils de marché. Utilisations
- 3.4. Drones Android
	- 3.4.1. Applications pour appareils Android permettant de contrôler les drones
	- 3.4.2. Contrôles autonomes
	- 3.4.3. Utilisation des drones sur Android
- 3.5. Android, une valeur ajoutée dans les plateformes bancaires
	- 3.5.1. Android dans les plateformes bancaires
	- 3.5.2. Risques et fraudes par des cybercriminels
	- 3.5.3. Utilisations des appareils mobiles
- 3.6. *Brokering* des appareils mobiles
	- 3.6.1. Outils de marché et leur utilisation
	- 3.6.2. Comparaison des outils
	- 3.6.3. Choix de l'outil pour chaque utilisation
- 3.7. Outils de divertissement et de formation
	- 3.7.1. Utilisations
	- 3.7.2. Outils de marché
	- 3.7.3. Comparaison des fonctionnalités des outils de développement Android
- 3.8. LoT Android
	- 3.8.1. *Framework* et plateformes de marché
	- 3.8.2. Risques et considérations liés à Android IoT
	- 3.8.3. Utilisations de l'IdO sur Android
- 3.9. Efficacité des processus
	- 3.9.1. Analyse des outils du marché pour la création d'Apps
	- 3.9.2. Comparaison des outils de création d'applications Android
	- 3.9.3. *Use Case*
- 3.10. Les applications les plus téléchargées aujourd'hui
	- 3.10.1. Les outils les plus téléchargés aujourd'hui
	- 3.10.2. Regroupement par familles
	- 3.10.3. Utilisations primaires, secondaires et comparatives avec IOS

## <span id="page-21-0"></span>Méthodologie 05

Ce programme de formation offre une manière différente d'apprendre. Notre méthodologie est développée à travers un mode d'apprentissage cyclique: *le Relearning*.

Ce système d'enseignement est utilisé, par exemple, dans les écoles de médecine les plus prestigieuses du monde et a été considéré comme l'un des plus efficaces par des publications de premier plan telles que le *New England Journal of Medicine.*

*Découvrez Relearning, un système qui renonce à l'apprentissage linéaire conventionnel pour vous emmener à travers des systèmes d'enseignement cycliques: une façon d'apprendre qui s'est avérée extrêmement efficace, en particulier dans les matières qui exigent la mémorisation"*

## tech 24 | Méthodologie

#### Étude de Cas pour mettre en contexte tout le contenu

Notre programme offre une méthode révolutionnaire de développement des compétences et des connaissances. Notre objectif est de renforcer les compétences dans un contexte changeant, compétitif et hautement exigeant.

66 *Avec TECH, vous pouvez expérimenter une manière d'apprendre qui ébranle les fondations des universités traditionnelles du monde entier"*

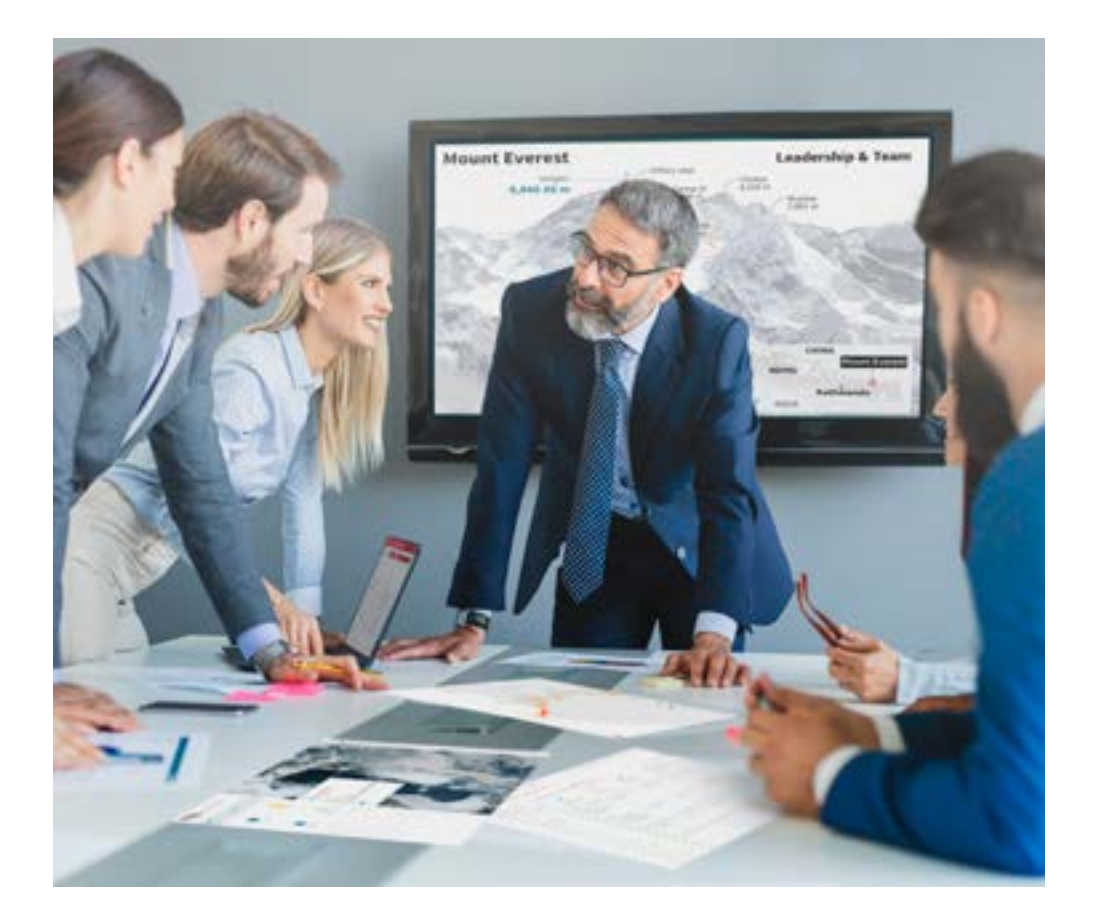

*Vous bénéficierez d'un système d'apprentissage basé sur la répétition, avec un enseignement naturel et progressif sur l'ensemble du cursus.*

### Méthodologie | 25 tech

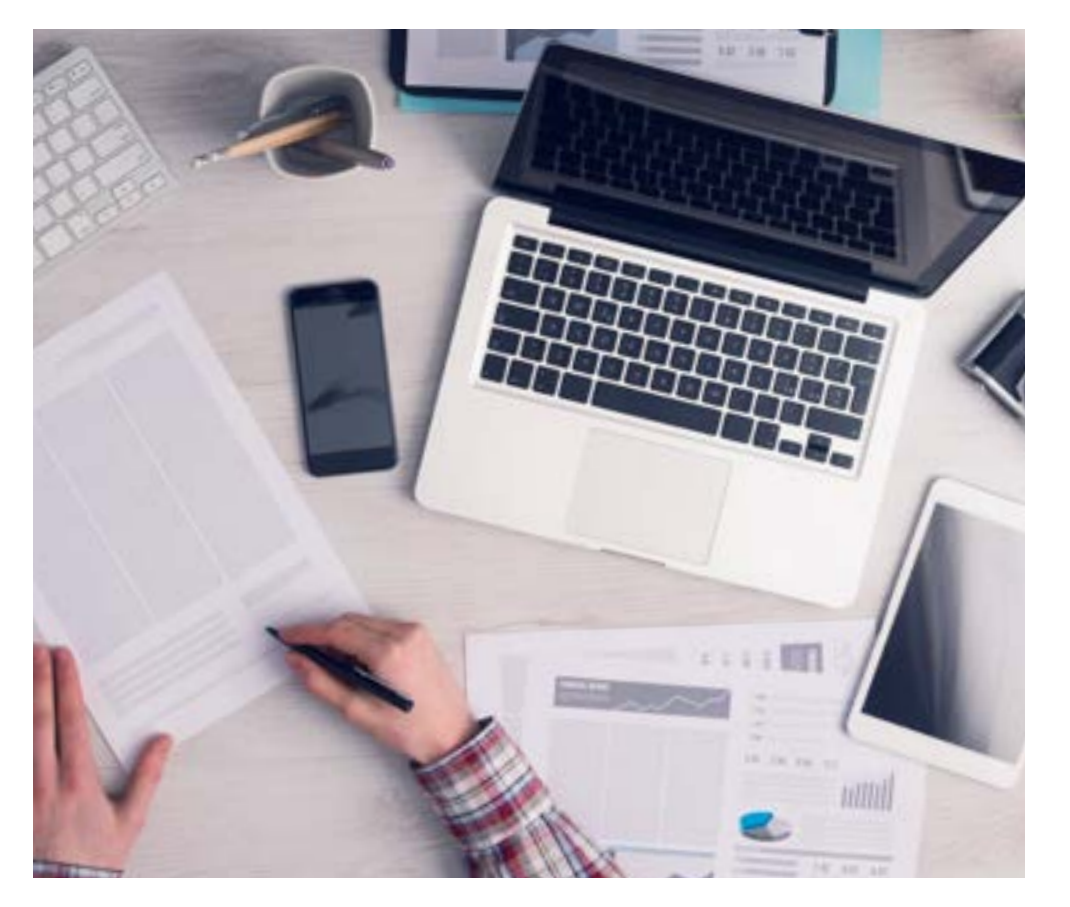

*L'étudiant apprendra, par des activités collaboratives et des cas réels, à résoudre des situations complexes dans des environnements commerciaux réels.*

#### Une méthode d'apprentissage innovante et différente

Cette formation TECH est un programme d'enseignement intensif, créé de toutes pièces, qui propose les défis et les décisions les plus exigeants dans ce domaine, tant au niveau national qu'international. Grâce à cette méthodologie, l'épanouissement personnel et professionnel est stimulé, faisant ainsi un pas décisif vers la réussite. La méthode des cas, technique qui constitue la base de ce contenu, permet de suivre la réalité économique, sociale et professionnelle la plus actuelle.

> *Notre programme vous prépare à relever de nouveaux défis dans des environnements incertains et à réussir votre carrière"*

La méthode des cas est le système d'apprentissage le plus largement utilisé dans les meilleures écoles d'informatique du monde depuis qu'elles existent. Développée en 1912 pour que les étudiants en Droit n'apprennent pas seulement le droit sur la base d'un contenu théorique, la méthode des cas consiste à leur présenter des situations réelles complexes afin qu'ils prennent des décisions éclairées et des jugements de valeur sur la manière de les résoudre. En 1924, elle a été établie comme méthode d'enseignement standard à Harvard.

Dans une situation donnée, que doit faire un professionnel? C'est la question à laquelle nous sommes confrontés dans la méthode des cas, une méthode d'apprentissage orientée vers l'action. Tout au long du programme, les étudiants seront confrontés à de multiples cas réels. Ils devront intégrer toutes leurs connaissances, faire des recherches, argumenter et défendre leurs idées et leurs décisions.

## tech 26 | Méthodologie

#### Relearning Methodology

TECH combine efficacement la méthodologie des Études de Cas avec un système d'apprentissage 100% en ligne basé sur la répétition, qui associe différents éléments didactiques dans chaque leçon.

Nous enrichissons l'Étude de Cas avec la meilleure méthode d'enseignement 100% en ligne: le Relearning.

> *En 2019, nous avons obtenu les meilleurs résultats d'apprentissage de toutes les universités en ligne du monde.*

À TECH, vous apprendrez avec une méthodologie de pointe conçue pour former les managers du futur. Cette méthode, à la pointe de la pédagogie mondiale, est appelée Relearning.

Notre université est la seule université autorisée à utiliser cette méthode qui a fait ses preuves. En 2019, nous avons réussi à améliorer les niveaux de satisfaction globale de nos étudiants (qualité de l'enseignement, qualité des supports, structure des cours, objectifs...) par rapport aux indicateurs de la meilleure université en ligne.

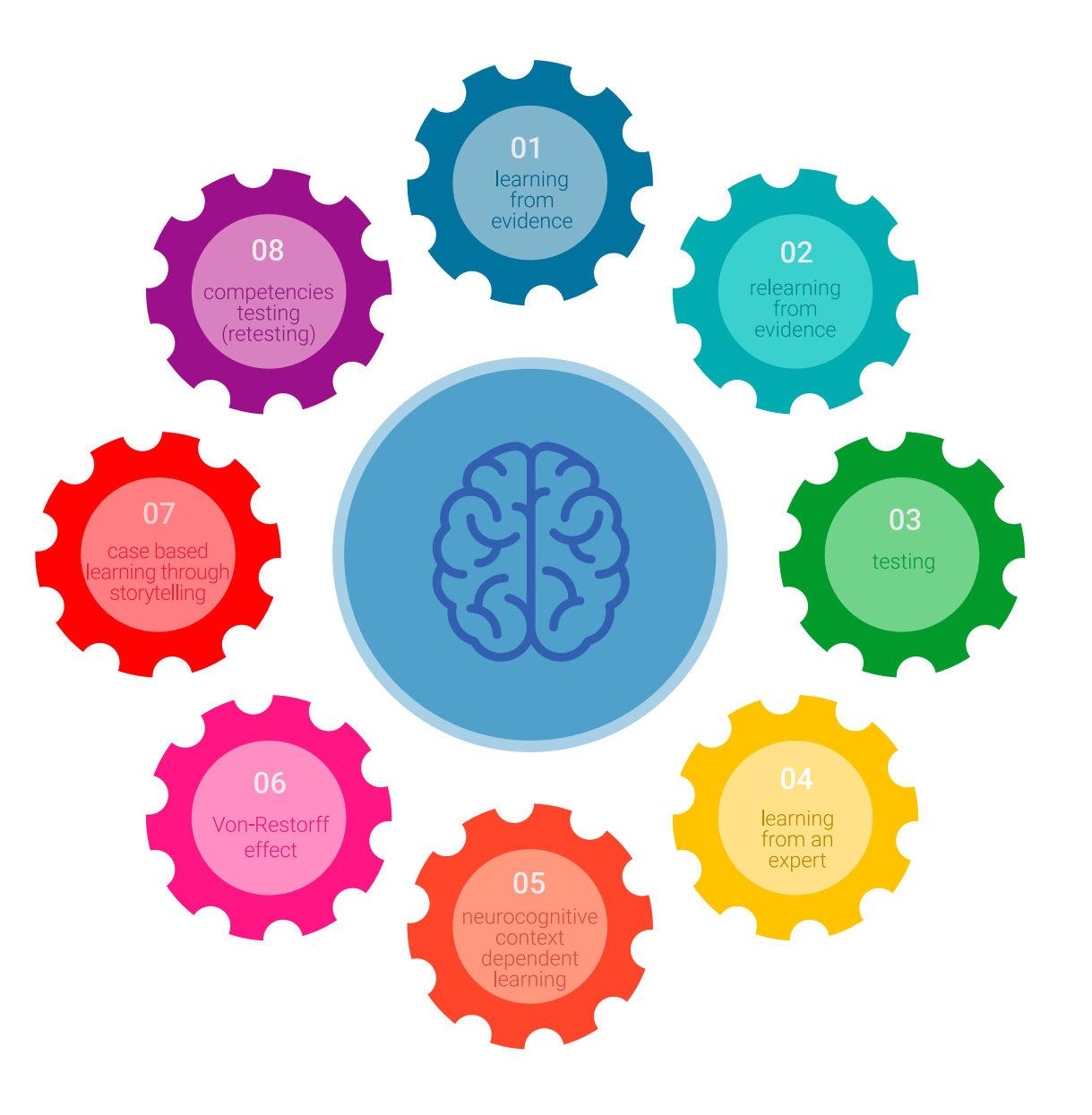

### Méthodologie | 27 tech

Dans notre programme, l'apprentissage n'est pas un processus linéaire, mais se déroule en spirale (apprendre, désapprendre, oublier et réapprendre). Par conséquent, chacun de ces éléments est combiné de manière concentrique. Cette méthodologie a permis de former plus de 650.000 diplômés universitaires avec un succès sans précédent dans des domaines aussi divers que la biochimie, la génétique, la chirurgie, le droit international, les compétences en gestion, les sciences du sport, la philosophie, le droit, l'ingénierie, le journalisme, l'histoire, les marchés financiers et les instruments. Tout cela dans un environnement très exigeant, avec un corps étudiant universitaire au profil socio-économique élevé et dont l'âge moyen est de 43,5 ans.

*Le Relearning vous permettra d'apprendre avec moins d'efforts et plus de performance, en vous impliquant davantage dans votre formation, en développant un esprit critique, en défendant des arguments et en contrastant les opinions: une équation directe vers le succès.*

À partir des dernières preuves scientifiques dans le domaine des neurosciences, non seulement nous savons comment organiser les informations, les idées, les images et les souvenirs, mais nous savons aussi que le lieu et le contexte dans lesquels nous avons appris quelque chose sont fondamentaux pour notre capacité à nous en souvenir et à le stocker dans l'hippocampe, pour le conserver dans notre mémoire à long terme.

De cette manière, et dans ce que l'on appelle Neurocognitive context-dependent e-learning, les différents éléments de notre programme sont reliés au contexte dans lequel le participant développe sa pratique professionnelle.

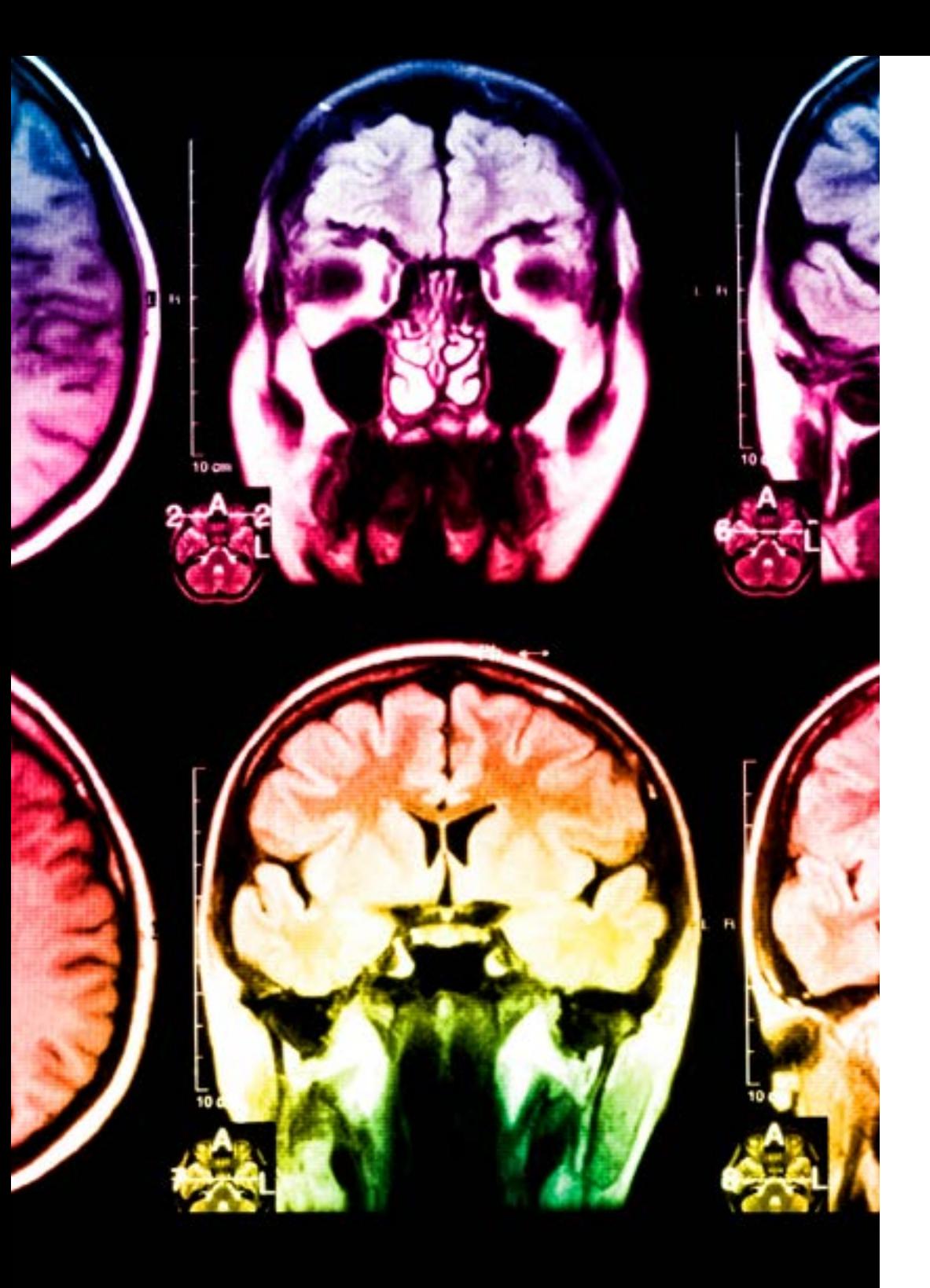

## tech 28 | Méthodologie

Ce programme offre le support matériel pédagogique, soigneusement préparé pour les professionnels:

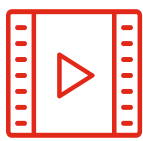

#### **Support d'étude**

Tous les contenus didactiques sont créés par les spécialistes qui enseigneront le cours, spécifiquement pour le cours, afin que le développement didactique soit vraiment spécifique et concret.

Ces contenus sont ensuite appliqués au format audiovisuel, pour créer la méthode de travail TECH en ligne. Tout cela, avec les dernières techniques qui offrent des pièces de haute qualité dans chacun des matériaux qui sont mis à la disposition de l'étudiant.

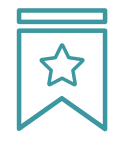

#### **Cours magistraux**

Il existe des preuves scientifiques de l'utilité de l'observation par un tiers expert.

La méthode "Learning from an Expert" renforce les connaissances et la mémoire, et donne confiance dans les futures décisions difficiles.

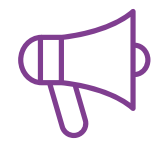

#### **Pratiques en compétences et aptitudes**

Les étudiants réaliseront des activités visant à développer des compétences et des aptitudes spécifiques dans chaque domaine. Des activités pratiques et dynamiques pour acquérir et développer les compétences et aptitudes qu'un spécialiste doit développer dans le cadre de la mondialisation dans laquelle nous vivons.

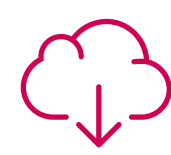

#### **Lectures complémentaires**

Articles récents, documents de consensus et directives internationales, entre autres. Dans la bibliothèque virtuelle de TECH, l'étudiant aura accès à tout ce dont il a besoin pour compléter sa formation.

### Méthodologie | 29 tech

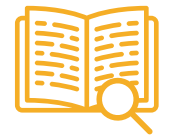

#### **Case studies**

Ils réaliseront une sélection des meilleures études de cas choisies spécifiquement pour ce diplôme. Des cas présentés, analysés et tutorés par les meilleurs spécialistes de la scène internationale.

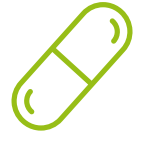

#### **Résumés interactifs**

L'équipe TECH présente les contenus de manière attrayante et dynamique dans des pilules multimédia comprenant des audios, des vidéos, des images, des diagrammes et des cartes conceptuelles afin de renforcer les connaissances.

Ce système éducatif unique pour la présentation de contenu multimédia a été récompensé par Microsoft en tant que "European Success Story".

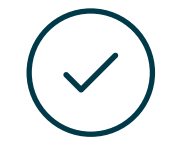

#### **Testing & Retesting**

Les connaissances de l'étudiant sont périodiquement évaluées et réévaluées tout au long du programme, par le biais d'activités et d'exercices d'évaluation et d'autoévaluation, afin que l'étudiant puisse vérifier comment il atteint ses objectifs.

**4%**

**3%**

**25%**

**20%**

# <span id="page-29-0"></span>Diplôme 06

Le Certificat Avancé en Outils de Développement des Applications Android vous garantit, en plus de la formation la plus rigoureuse et la plus actuelle, l'accès à un diplôme universitaire de Certificat Avancé délivré par TECH Université Technologique.

*Finalisez cette formation avec succès et recevez votre Certificat Avancé sans avoir à vous soucier des déplacements ou des démarches administratives"*

## tech 32 | Diplôme

Ce Certificat Avancé en Outils de Développement des Applications Android contient le programme le plus complet et le plus actuel du marché.

Après avoir réussi l'évaluation, l'étudiant recevra par courrier postal\* avec accusé de réception son correspondant diplôme de Certificat Avancé délivré par TECH Université Technologique.

Le diplôme délivré par TECH Université Technologique indiquera la note obtenue lors du Certificat Avancé, et répond aux exigences communément demandées par les bourses d'emploi, les concours et les commissions d'évaluation des carrières professionnelles.

Diplôme: Certificat Avancé en Outils de Développement des Applications Android N.º d'heures Officielles: 450 h.

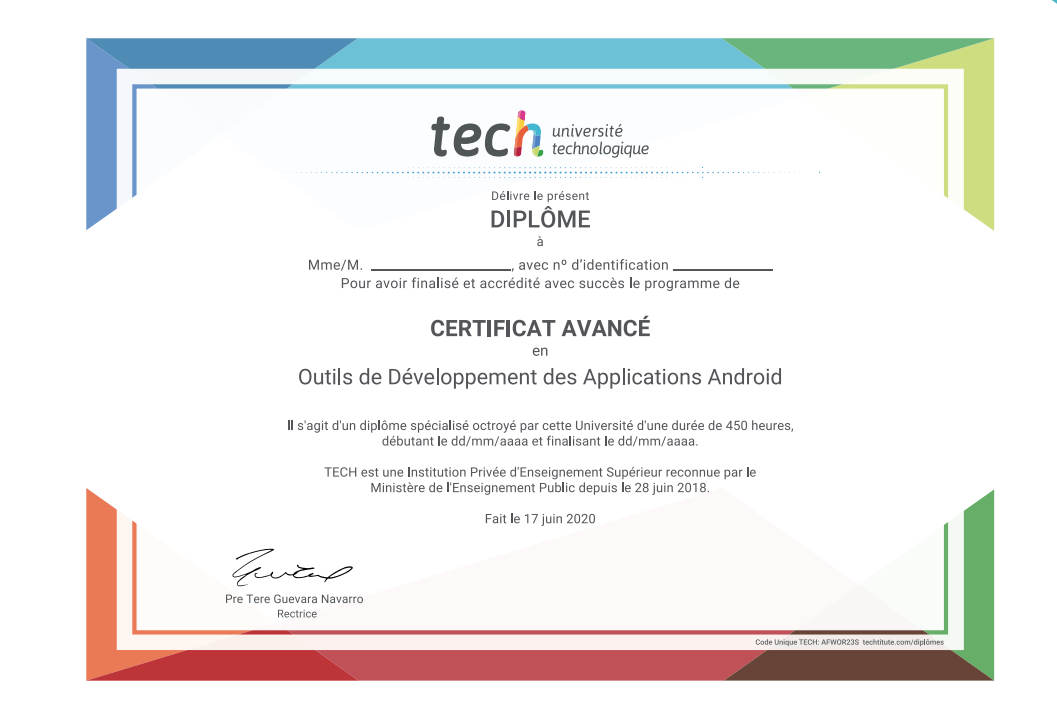

tech université Certificat Avancé Outils de Développement des Applications Android » Modalité: en ligne » Durée: 6 mois » Qualification: TECH Université Technologique » Intensité: 16h/semaine » Horaire: à votre rythme » Examens: en ligne

## Certificat Avancé Outils de Développement des Applications Android

- -

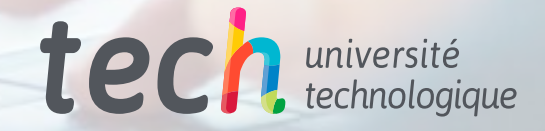